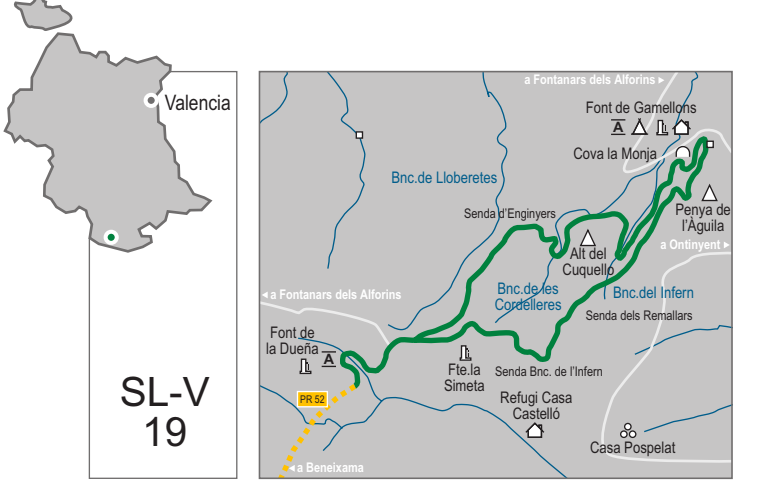

comarca: La Vall d'Albaida recorrido: 7.6 km tiempo: 2 h 10' dificultad: media cartografía: 1:50.000 Ontinyent 820 (28-32) entidad promotora: Ayuntamiento de Ontinyent  $\blacksquare$  Áreas recreativas: Font de Gamellons (Ontinyent)

Font de la Dueña (Fontanars dels Alforins) www.cma.qva.es/cidam/montes/sendaverde

## Lugares de interés:

- Casa forestal de Gamellons
- Font de Gamellons
- Font de la Dueña
- Font de la Simeta
- Cueva de la Monia
- Penya de l'Àquila
- Alt del Cuquello

## Perfil del sendero:

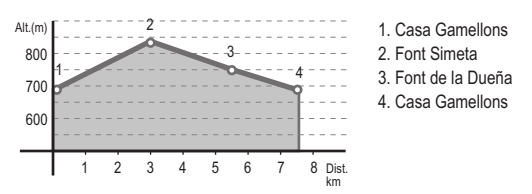

senda de Gamellons

una ruta para conocer los parajes de la Vall d'Albaida

## Itinerario:

Casa de Gamellons - Penya de l'Àguila -Senda dels Remallars - Font de la Simera -Font de la Dueña - Senda dels Enginyers -Barranc de l'Infern - Cova de la Monja - Casa de Gamellons. En la Font de la Dueña enlaza con el PR-V 52 a Beneixama

## Instalaciones recreativas forestales:

- Refugios: Refugio Caseta Castelló (Grup Muntanya Beneixama)
- Zonas de acampada: Font de Gamellons (previo permiso CMA)

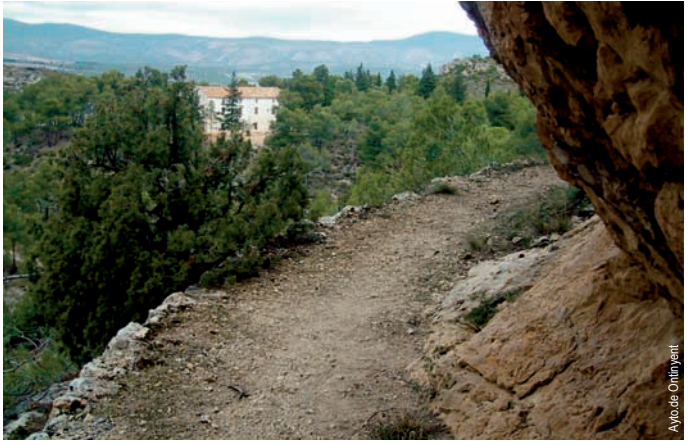

Senda y casa forestal de Gamellons